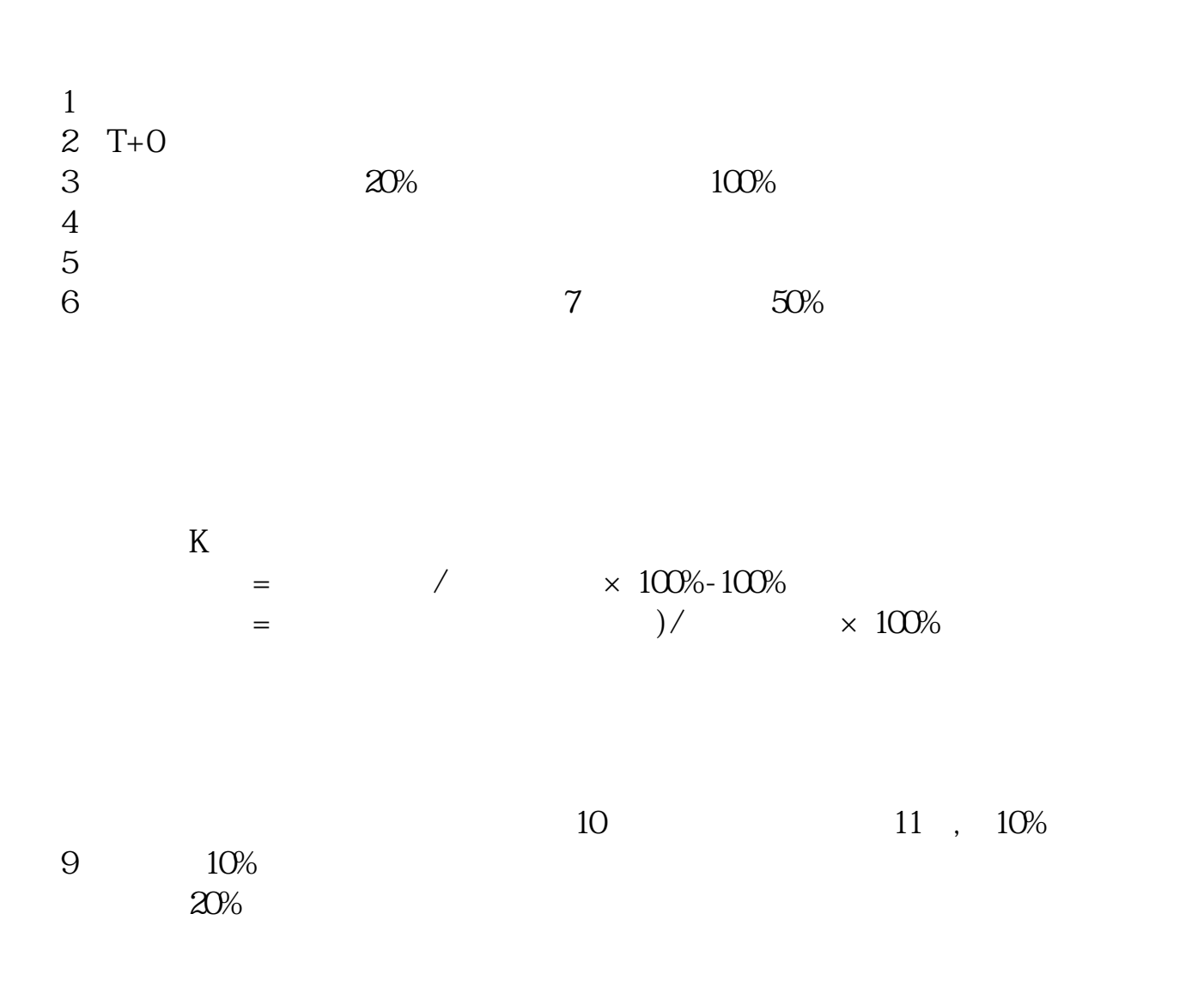

**股票的区间波动怎么看\_怎样看一个股票的波动呢**

**我看股票的那个白色的线 不知道这是不是的?-鸿良网**

**四、股票区间震荡什么意思?**

1 k 2 K 3

## **WR** ?

 $\sqrt{MR}$  wr 思呢?还有使用方法及注意事项如何? WR,属摆动类指标、又称威廉超买超卖 指数(Williams Overbought/Oversold  $\text{Index}$ ) and  $\text{gcd}(\mathbf{X})$ WR, MACD RSI KDJ  $WR$  $WR$  0-100 0 20  $20$ 80至100这一区间是超卖区,而80线为超卖线;  $50$  $WR$  $W\%R=Hn-C \div Hn-Ln \times 100$ <br>C Ln N Hn N Hn N  $N$  and  $4$  14  $14$ <br>  $14$ <br>  $14$ <br>  $14$ <br>  $14$ <br>  $14$ <br>  $14$ <br>  $14$ <br>  $14$ <br>  $14$ <br>  $14$  $-L14 \times 100$  C 14  $W\%R$  0——100  $\overline{0}$  and  $\overline{14}$ 

 $100$  and  $14$ 

, the K state expectation of K

[下载:《股票的区间波动怎么看.pdf》](/neirong/TCPDF/examples/output.php?c=/book/9811795.html&n=股票的区间波动怎么看.pdf) [下载:《股票的区间波动怎么看.doc》](/neirong/TCPDF/examples/output.php?c=/book/9811795.html&n=股票的区间波动怎么看.doc) [更多关于《股票的区间波动怎么看》的文档...](https://www.baidu.com/s?wd=%E8%82%A1%E7%A5%A8%E7%9A%84%E5%8C%BA%E9%97%B4%E6%B3%A2%E5%8A%A8%E6%80%8E%E4%B9%88%E7%9C%8B)

http://www.83717878.com/book/9811795.html